New schedule/items on the left. Old items on the right.

Transmittal No. 23 September 2014

General Records Schedule 4.3

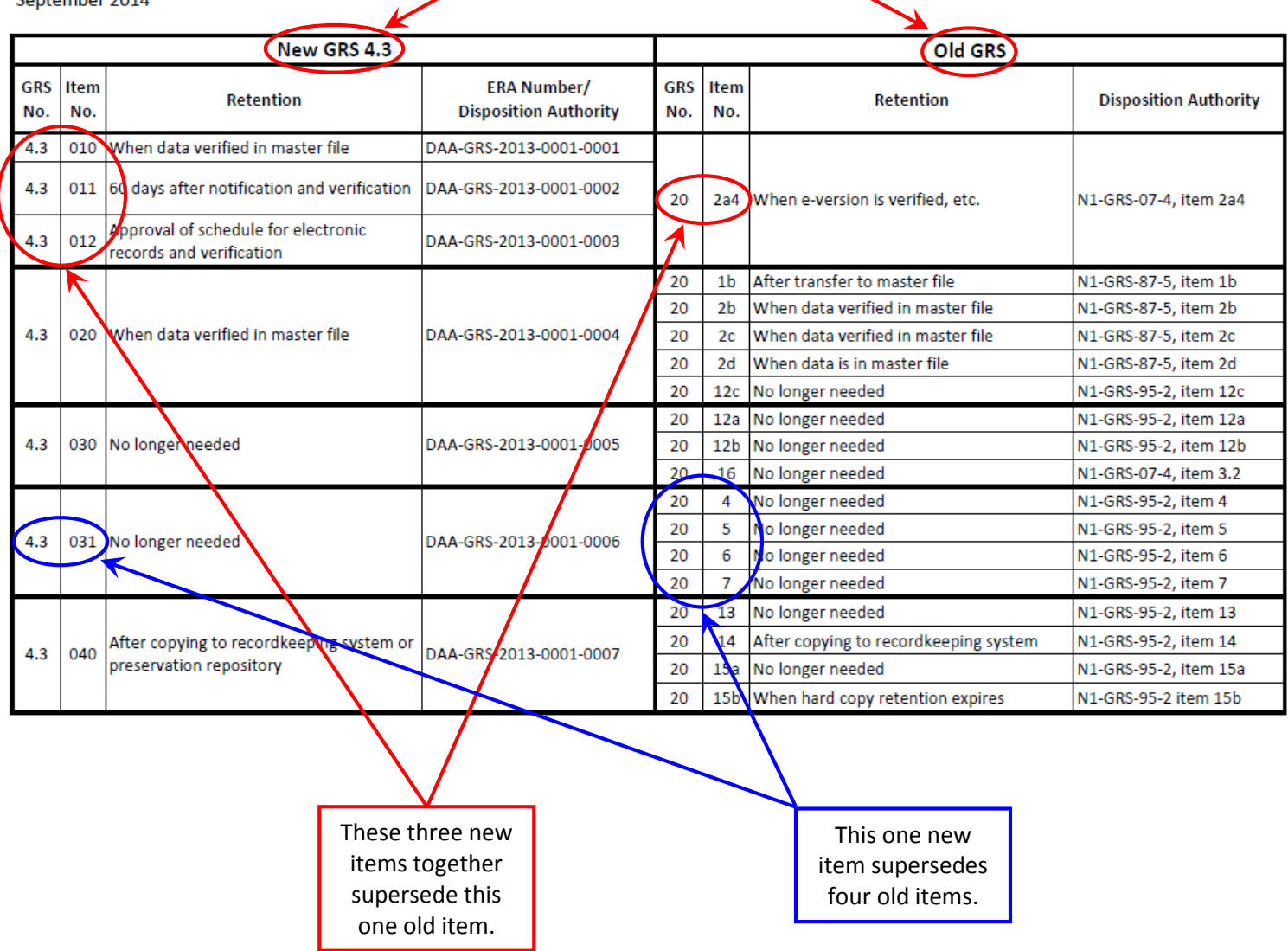